# **Identification of Suspicious Region in Secured Stegno-Mammograms with Two Dimensional Wavelets and Genetic Operators**

R. Sivakumar $^{\rm 1}$ , J. Subash Chandra Bose $^{\rm 2}$ , M. Karnan $^{\rm 3}$ , E. Ben George $^{\rm 4}$ 

<sup>1</sup>Professor, Tamilnadu College of Engineering, Coimbatore, India<br><sup>2</sup>Professor, Professional College of Engineering, Coimbatore, India<br><sup>3</sup>Principal, Aringer Anna College of Engineering and Technology, Palani, India<br><sup>4</sup>Lect Higher College of Technology, Muscat, Sultanate of Oman

Abstract— The progress in multimedia and communication technology now adays have offered new approaches to store, access and distribute medical data in a digital format. For this reason, by recognizing finest location on the mammogram to implant the patient's information without disturbing the quality of the image will be studied. A technique to automatically detect suspicious regions on stegno-mammograms based on identity asymmetries between left breast image and right breast image. The proposed system consists of two steps: First step is detection of the breast border and inpple on digital mammograms. To detect the breast border, an algorithm that computes the two dimensional wavelet is applied. Genetic detect the breast border, an algorithm that computes the two dimensional wavelet is applied. Genetic algorithm is identifying the nipple position using genetic operators such as reproduction, crossover and mutation. Second, using the border and the nipple position  $\mathbf{C}$  left and right mammograms; the images are correlated and subtracted to extract the suspicious regions. Before subtraction the mammogram images are normalized and pectoral muscle regions are removed. Breast border and nipple position is used to align right and left breast images to subtract. The algorthms are tested on 161 pairs of digitized mammograms from MIAS database and 125 pairs of mammograms bitained from various hospitals. The breast border and nipple position as references, bilateral subtraction technique applied both left and right mammogram can be made and obtained asymmetries extracted from back ground tissue. This investigation suggested a stenographic technique for mammograms, which conceal patients' information in mammograms without altering their significant information formation formation from steano-mammin arange without the aid of the original images. grams without the aid of the original images.

**Keyword-** stegno-mammograms, privacy and security, two-dimensional wavelets, genetic operators, bilateral subtraction, asy

## **I. Introduction**

In recent years, the importance of the security and privacy issues occured by medical databases has become a major compared due to the information technology advances. Since there is lot of advantages of medical images at approved and it is regularly used in the medical domain, majority hospitals are facing with o manage huge volume of data storage such as managerial document, patient's data and medical Therefore, it is significant to handle those data correctly to avoid issues of lost, tampering and mishing record at the hospital. The goal of the paper is to create an authentication method of watermarking mammogram using the DCT and DWT technique, And also to discover the finest location on the mammogram to embed the patient's data without disturbing the quality of the image. The improvement of authentication techniques for mammogram watermarking can be as one of the substitute to avoid the mishandling of medical images.

In this paper, bilateral subtraction of corresponding left right matched image pairs, based on the symmetry between both images. The detection of breast border should be a first step in bilateral subtraction.

Computerized detection of breast border and nipple allows the alignment of right and left breast images to subtract left and right mammograms. The subtraction of left and right mammograms should allow the computerized detection of asymmetries. In this paper a novel method, the combination of 2-D wavelet and genetic operators (reproduction, crossover, mutation) is applied to identify the breast boarder and nipple on digital mammograms. Applying the border coordinates and nipple position of left and right mammograms, the images are aligned and subtracted to extract the suspicious regions from back ground tissue.

### **II. Authentication Techniques for Mammogram**

Investigation on the medical image watermarking is used for copyright protection, authentication patient management system. The forthcoming medical applications, it will predict the integration with the complete databases of the personal medical information of each patient. Encrypted alient's data can be implanted in an footnote while the tampering can be detected using fractie watermark. The embedded patient's data not only saves storage space, it also offers privacy and security. Furthermore the medical images in digital form must be stored in a secured environment to preserve the patient privacy. The DCT and DWT techniques are used to watermark the mammogram images [13-

In this paper, the breast area will be identified first before the process of watermarking. The analysis on the mammogram image has been done. Moreover, since different medical image will have different background color level, the background color of each mammogram samples will be becked by using data cursor tool in MATLAB software to get the suitable range for dark value. The development of algorithm and the prototype has been done by using MATLAB software. The input is a manning and mage and patient's information. Identifying breast area will be done before the embedding process. After that, extracting process will be executed and finally, the output will be a watermarked mammogram images. The Authenticated stegno mammogram images are used to identify the suspicious region using the preprocessing and Segmentation method.

# **III. Median Filter**

Image pre-processing and enhancement methods inquire about to improve the visual appearance of the mammograms. Median filtering has been found to be very powerful in removing noise from two-<br>dimensional signals without blurfrom edges [9]. This makes it particularly suitable for enhancing dimensional signals without blurring edges [9]. This makes it particularly suitable for enhancing mammogram images. To apply median filtering to a mammogram, the pixel value is replaced by the median  $\mathbf{Q}$ ian filtering to a mammogram, the pixel value is replaced by the median values in a neighborhood of the pixel [12].

### **IV. Breast Border Detection**

Segmentation of the breast region and non-breast region is a necessary prerequisite for further bilateral subtraction. This section presents various border detection methods.

#### **A. Previous Methods**

al., [10] developed a fully automatic technique to detect the breast border and the nipple, this a necessary prerequisite for further bilateral subtraction. Chandrasekhar and Attikiouzel [3] developed a simple method for detecting the breast border. In this method, mammogram images are enhanced by logarithmic transformation, and morphological operations are performed to extract the breast border. The table 1 shows the Existing methods for identifying suspicious region.

### **B. Detection of the Breast Border using Wavelet**

The Wavelet decomposition is an alternative representation of image data but the number of bits used to store it has not changed. To compress the image data, they must decide which coefficients to send and how many bits to use to code them [1, 2]. The proposed algorithm consists of taking the low-pass sub band in full, and then deciding which coefficients within the remaining sub bands to keep the problem is to decide which of the nonzero wavelet transform coefficients correspond to noise and which visually important details of the image [11, 12] in particularly, to preserve the edge-like information within the image. Simply thresholding each of the coefficients would leave extra noise and visually unimportant information in compressed image. Figure 1 shows the Border Detection Using Wavelet. The algorithm to find the border detection as follows:

- a) Low-pass and high pass filters are generated to decompose the image.
- b) Using the filters 2-D discrete wavelet transformation is performed on the image  $\bullet$  get approximation and detail coefficients.
- c) The approximation coefficient is a gray scale image that is converted to binary image using thresholding.
- d) Now the image is segmented as breast region and non-breast region.
- e) In the breast region the interior pixels are removed using morphological dilation and erosion operation.
- f) After the morphological operation, the binary image contains on the border pixels alone.
- g) The border pixels in the binary image can be mapped with the original gray level image, using spatial coordinates.

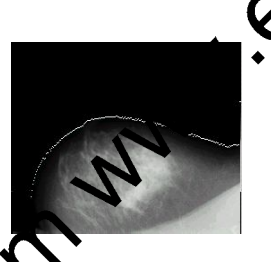

Detection Using Wavelet

## **V. Identification of the Nipple**

The nipple may appear either in offile or not in profile. The nipple is located on the mammogram close to where the rate of change and gray-levels is larger than in the rest of the breast. In this method, first the nipple position is finding out by using the second derivative method. From that nipple position fifty border pixels towards left and  $f(x)$  more border pixels towards right from the border is extracted. Now, this new set of hundred pixels intensity values are considered as the values for initial population for the genetic algorithm. The internal values of the border points are then converted as binary strings, and these values as population string for genetic algorithm. Now the genetic operators reproduction, inteproducer and mutation are applied to get new population of strings [8,10]. Figure 2shows the Nipple using Genetic algorithm and Table I shows the List of fitness values and region Population strings.

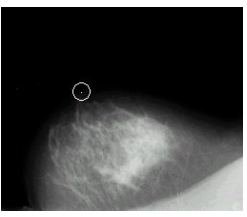

Fig. 2. Nipple identification using Genetic algorithm

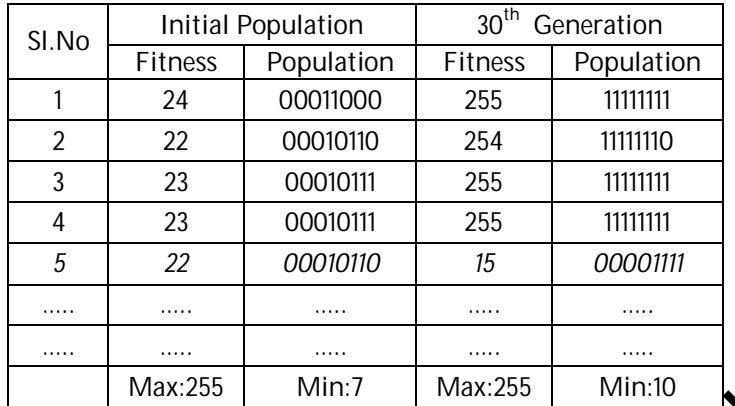

Table I: List of fitness values and region Population strings

### **VI. Bilateral Subtraction**

#### **A. Removal of Pectoral Muscle**

To increase the reliability of boundary matching, the pectoral muscle can be removed from the extracted breast region if it is visible in the image. The pectoral muscle app at as a bright triangular region in the image corner towards the chest wall and the top of the breast poin. In processing mammogram views known to contain a pectoral muscle, such as medio-lateral oblique views, the following algorithm attempts to remove the pectoral muscle region from the breast region

- a) Apply median filter to enhance the mammogram
- b) A histogram-based thresholding technique is used to separate the pectoral muscle region. The highest peak in the histogram is select as the threshold value. The intensity values smaller than this threshold are change to black (0), and the gray values greater than the threshold are change to white (1).
- c) The erosion and dilation operators are used to better preserve the pectoral muscle region.
- d) The gray level mammogram image Converted to binary image to segment the breast region.
- e) Search for the white pixels in the pectoral muscle region from the lower left corner of the mammogram image. When it finds any white pixel, the coordinate is found out, and the corresponding pixel in the segmented breast region image is change to black (0).
- f) If only a small portion of the muscle is visible in the image the algorithm simply matches the full breast region outline for the images being compared.

Figure 3 shows the Mammogram Image (mdb057.pgm), Binary Image, Pectoral Muscle Region, and Extracting pectoral muscle region from the binary image.

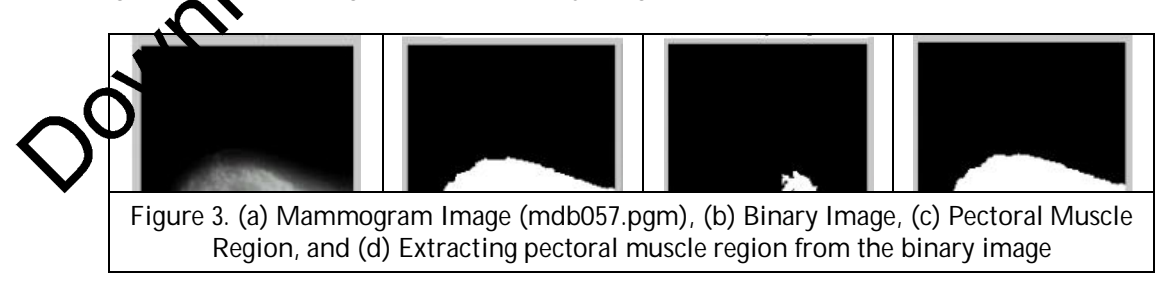

#### **B. Normalization of Mammograms**

Images are corrected to avoid differences in brightness between the left and right mammograms caused by the recording procedure. This permitted use of single set of parameters in the automated detection scheme

for all mammograms. In order to reduce the variation, and achieve computational consistency, the images are normalized, by mapping all mammograms into a fixed intensities range r1 and r2 ( $0 \le r_1 < r_2 \le 255$ ). Figure 4. Shows the Original Mammogram and Normalized mammogram

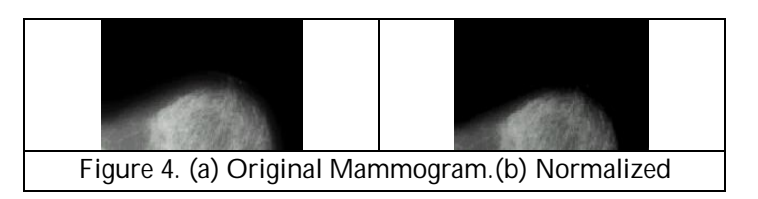

### **C. Alignment of Mammograms**

In this study the right breast image is always transformed. To align the images, the right  $\mathbf{m}$ both displaced and rotated. The coordinates of the detected nipples of both images determined the displacement. The coordinates of the points along the detected breast borders were to determine the angle of rotation to achieve correspondence. After the right breast border was displaced, the correlation coefficient between the coordinates of the points of the left breast border and **the co**ordinates of the points of the rotated right breast border was calculated for angles ranging between  $\mathbf{G}^p$  and 5° with one-degree step.

## **D. Extraction of Suspicious Regions from Background Tissue**

After the images were aligned, bilateral subtraction is calculated. The digital matrix of the left breast image was subtracted from the digital matrix of the right breast interior. Microcalcification in the right breast image have positive pixel values in the image obtained after subtraction, while microcalcification in the left breast<br>image have negative pixel values in the subtracted image. As a result, two new images were generated: one image have negative pixel values in the subtracted image with positive values and the other with negative values [9,12]. Figure 5 shows the left breast mammogram image, aligned image and rotated right breast mage, the negative difference image and the positive difference image.

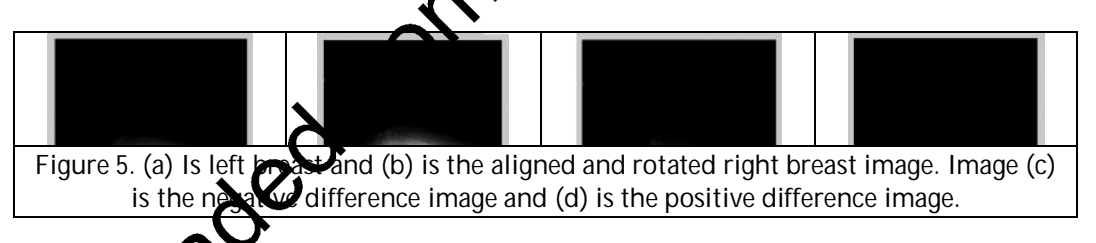

#### **E. Experiments and Results**

Wavelet and genetic algorithm has been tested with various types of 322(161 pairs) mammogram images from MIAS database. This proposed approach has been implemented by MATLAB. The co-ordinates of the points in subsectious areas diagnosed by radiologists and by applying this software are very close to each other and are satisfactory. Regarding the nipple position, the results are obtained from the proposed Smm difference with the real position obtained radiologists by consensus. Table IIII shows the ison of the radiologist's results and computer detection.

**Table IIIII: Comparison of the Radiologist's Results and Computer Detection** 

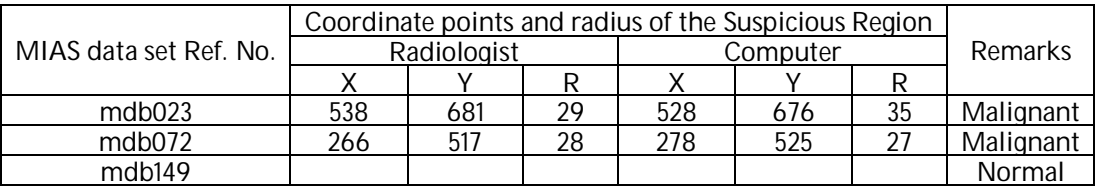

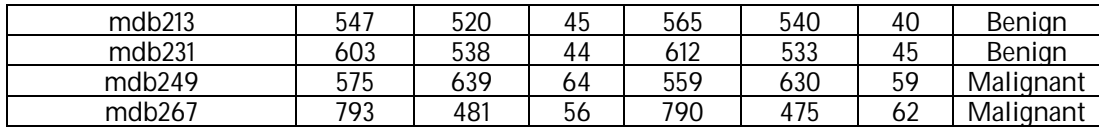

#### **VII. Conclusion**

A prototype for this paper has been developed where this algorithm has the ability to embed more information on mammogram images by using DCT and DWT techniques. A proposed method is designed to automatically detect the breast border using two-dimensional wavelets and nipple in mammograms using genetic operators such as reproduction, crossover and mutation. In mople identification, the border pixels intensity values are considered as population strings, reproduction is applied to these strings to generate parent strings using fitness values, for crossover operator. Crossover and mutation operators are used to generate matted strings, the new population for detection of nipple position. The border and nipple as references, alignment, and bilateral subtraction technique applied both left and right mammogram can be made and obtained suspicious regions extracted from background tissue.

#### **References**

- 1. Akram A and Unser M, Eds., Wavelets in Medecine and Biology. Boca Raton, FL: CRC, 1996.
- 2. Arneodo A, Bacry E, and Muzy JF, "The thermodynamics of sald as evisited with wavelets," Physica A, 1995; 213: 232–275.
- 3. Chandrasekhar R and Attikiouzel Y, "A Simple Method For Automatically Locating the Nipple on Mammograms", IEEE Transactions on Medical Imaging 1998; 16(5): 483 – 494.
- 4. Cheng HD, Wang J, Shi X, "Micro calcification Dection Using Fuzzy Logic and Scale Space<br>Approaches" Pattern Recognition 2004: 37: 363-365 Approaches", Pattern Recognition 2004; 37: 363
- 5. Detounis S, "Computer-Aided Detection and Second Reading Utility and Implementation in a High-Volume Breast Clinic", Applied Radiology 2004; 8–15.
- 6. Ferrari RJ, Rangayyan RM, Desautels LE.L., and Frere AF, "Analysis of Asymmetry in Mammograms via Directional Filtering With Gabor Wavelets", IEEE Transactions on Medical Imaging, 2001; 20(9): 953–964.
- 7. Goldberg DE, "Genetic Algoritions in Search, Optimization and Machine Learning", Addison Wesley Longman Pte. Ltd.,  $\mathcal{R}^d$  ed. 2000; 60 – 68.
- 8. Gonzalez RC, Woods Reeddins SL, "Digital Image Processing using MATLAB", Pearson Edition, 2004.Gudmundsson MUR wae EA, and Kabuka MR, Edge Detection in Medical Images Using a Genetic Algorithm,  $\mathbf{E}$  Transactions on Medical Imaging 1998; 17(3): 469 – 474.
- 9. Jain AK, "Fundamentals of Digital Image Processing", Prentice Hall, 1989.
- 10. Mendez AJ, Tahocesb PG, Lado MJ, Souto M, Correa JL, Vidal JJ, "Automatic Detection of Breast Border and Nipple in Digital Mammograms", Computer Methods and Programs in Biomedicine 1996; 49: 253–262.
- "Digital Image Processing", Wiley-Inter science Publication, 3<sup>rd</sup> edition, 2001.
- 12. MY and Bowyer KW, "Registration and difference analysis of corresponding mammogram  $\widetilde{\mathsf{es}}$ ", Medical Image Analysis 1999; 3(2): 103–118.

13. Ping, N.L. Ee, K.B. and Wei, G.C. "A Study of Digital Watermarking on Medical Image". IFMBE Proceedings. Page: 2264-2267, 2007.

Babel, M. Parrein, B. Deforges, O. Normand, N. Guedon, J. P. and Coat, V. "Joint source-channel coding: Secured and progressive transmission of compressed medical images on the Internet". Science direct: Computerized Medical Imaging and Graphics. VOL 32; NUMBER 4, Page: 258-269, 2008.